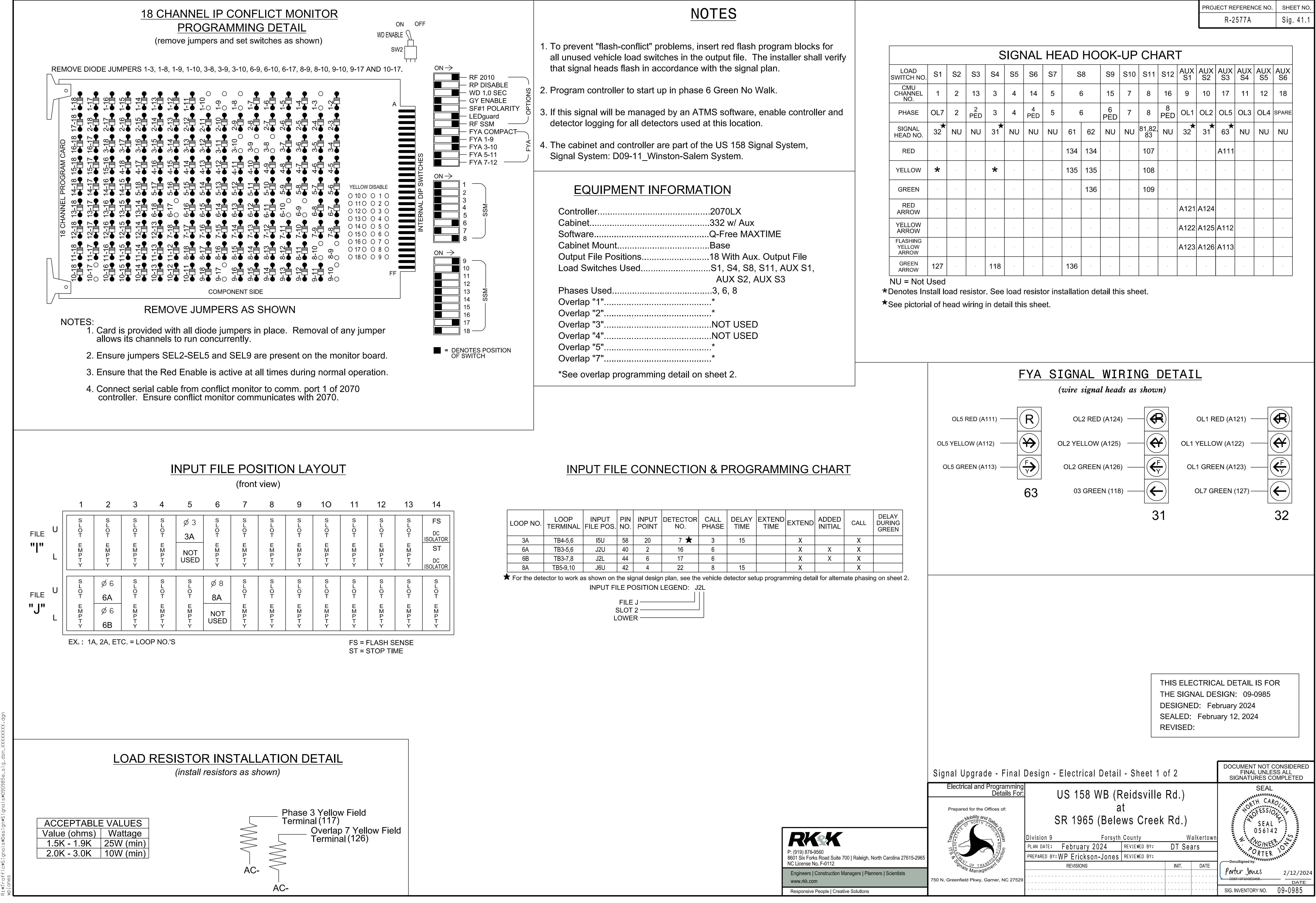

2/12/2024

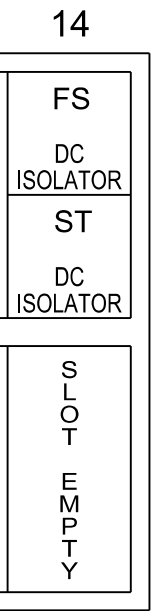

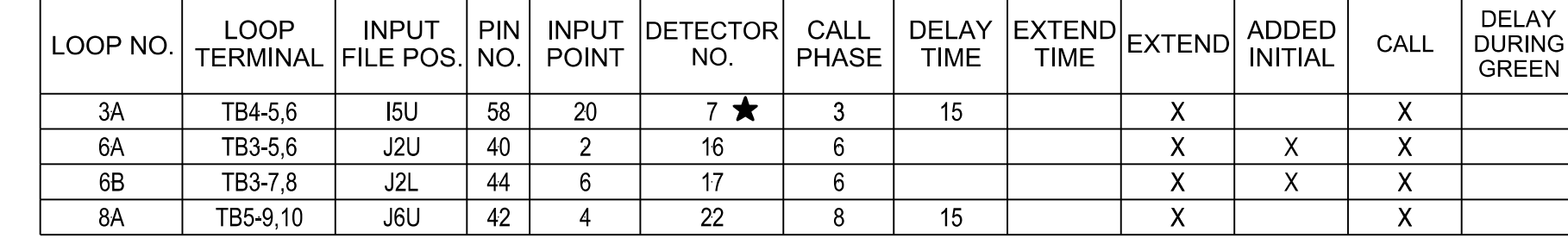

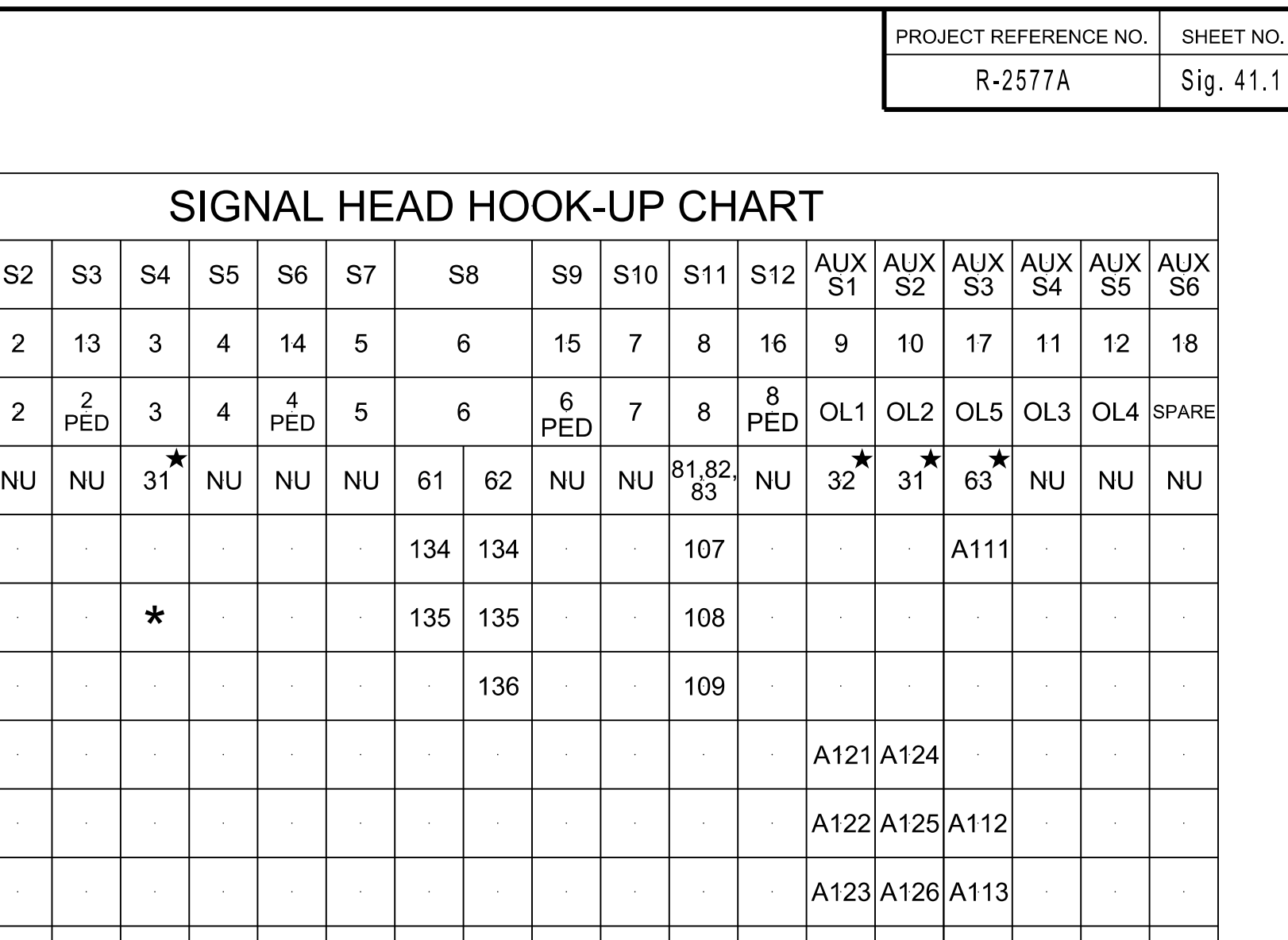